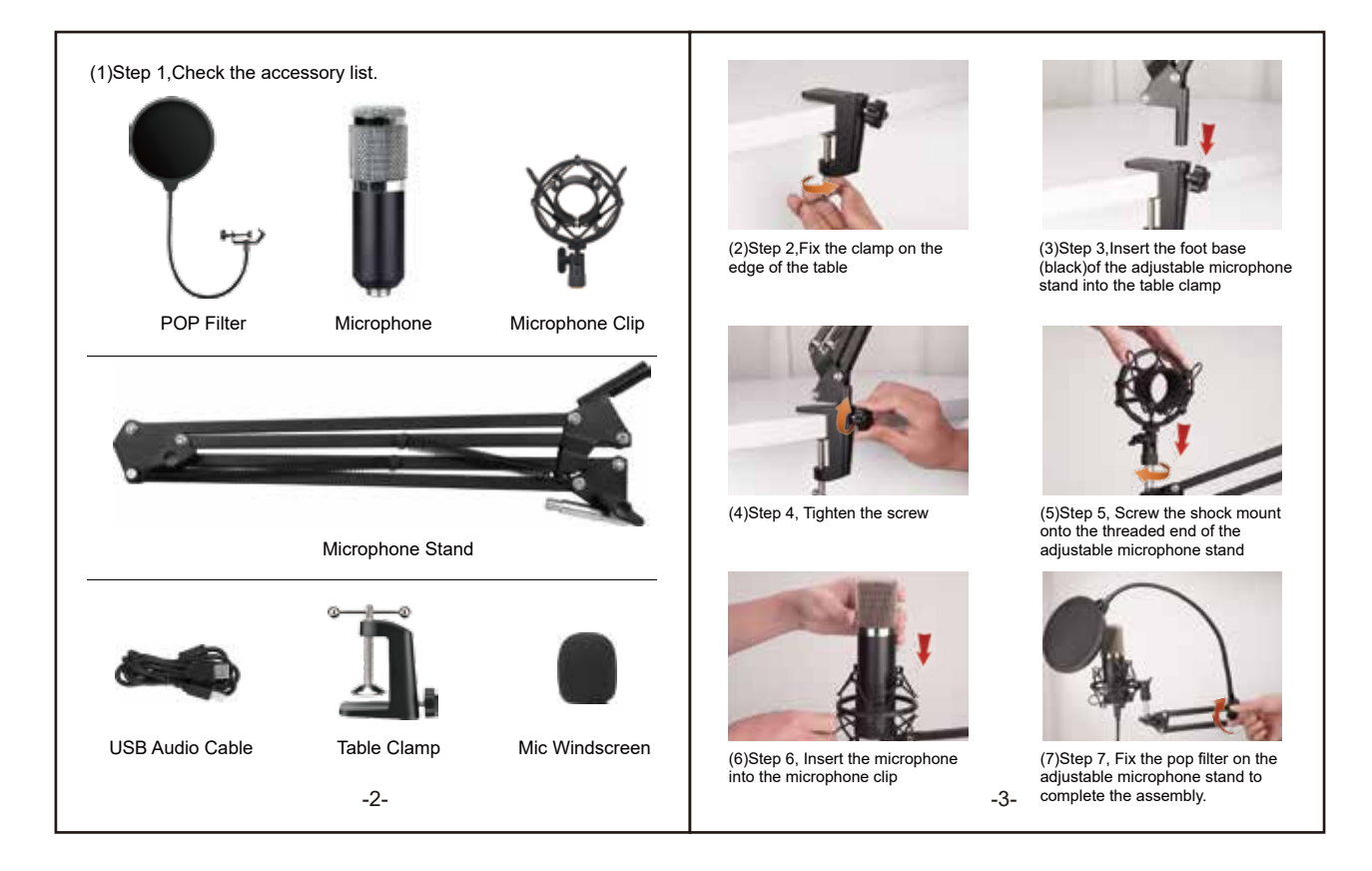

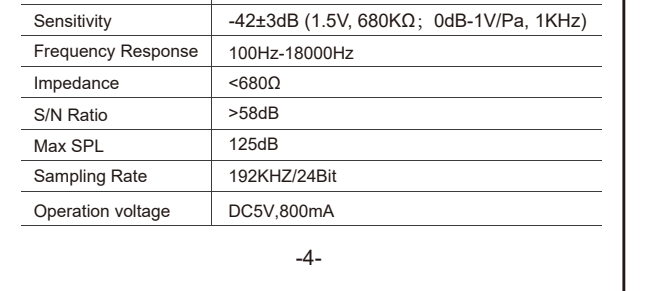

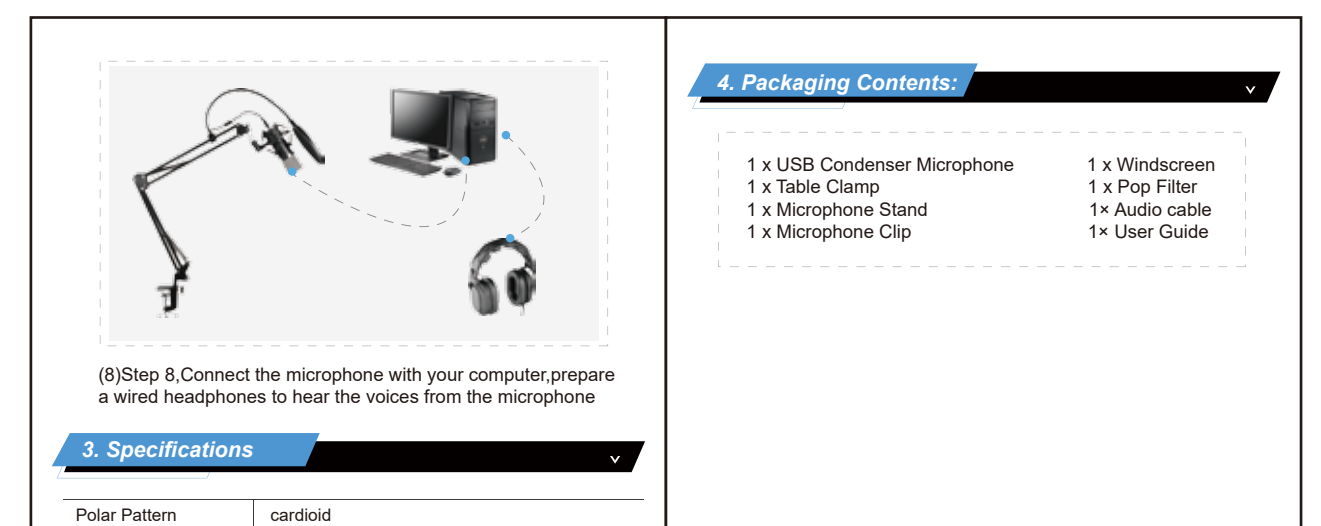

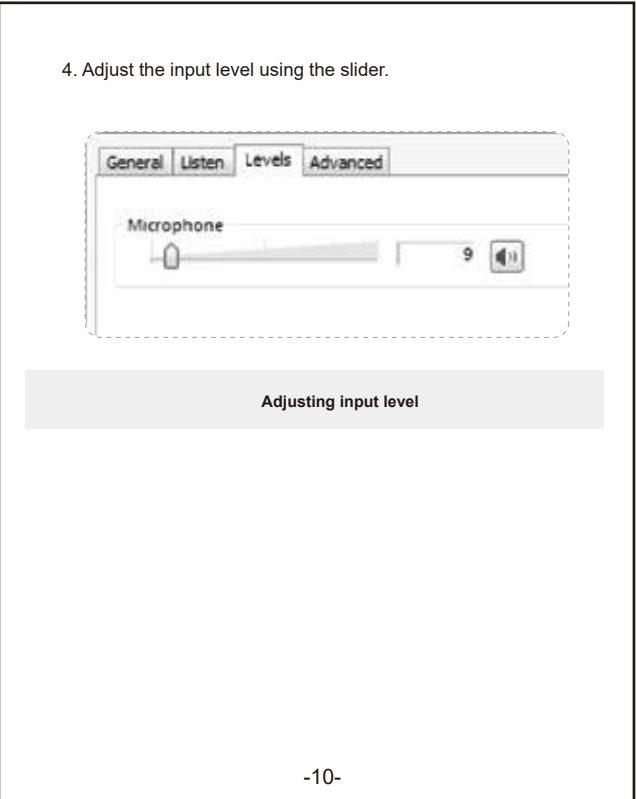

-5-

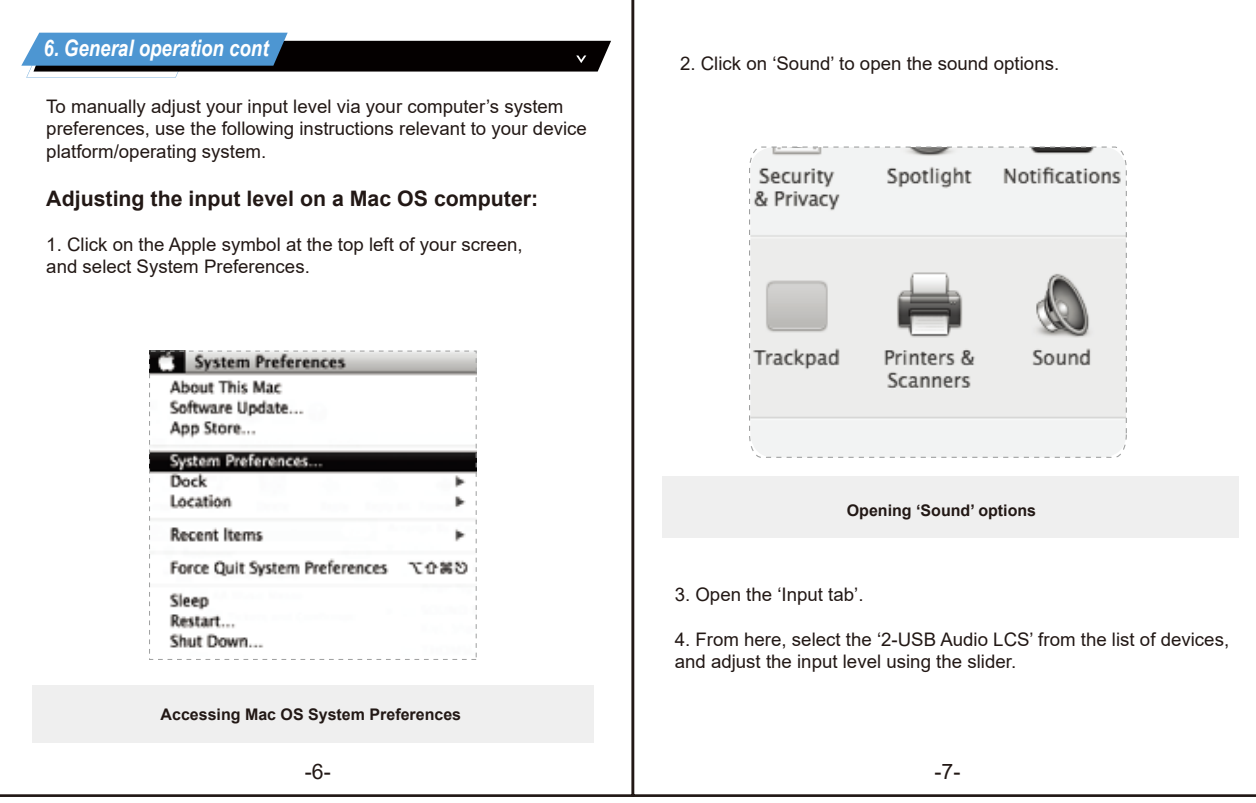

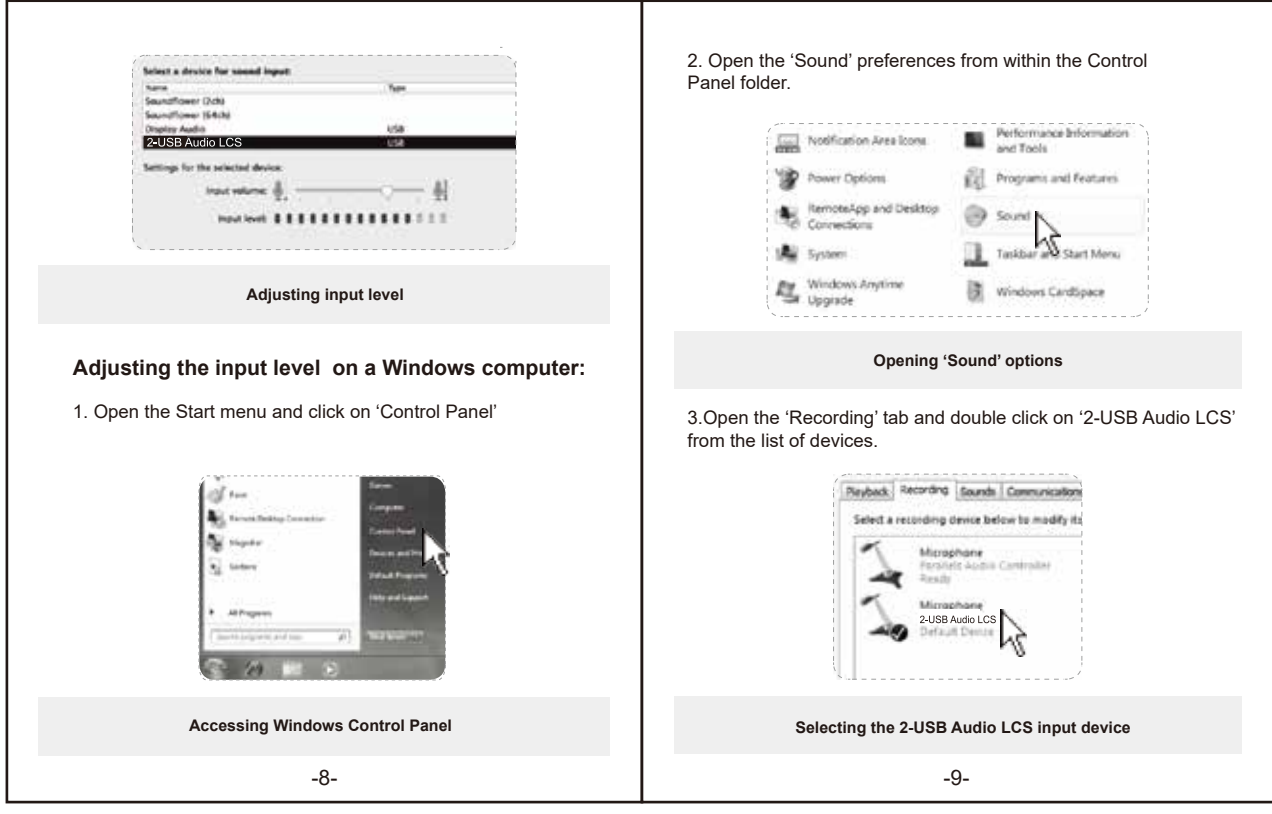

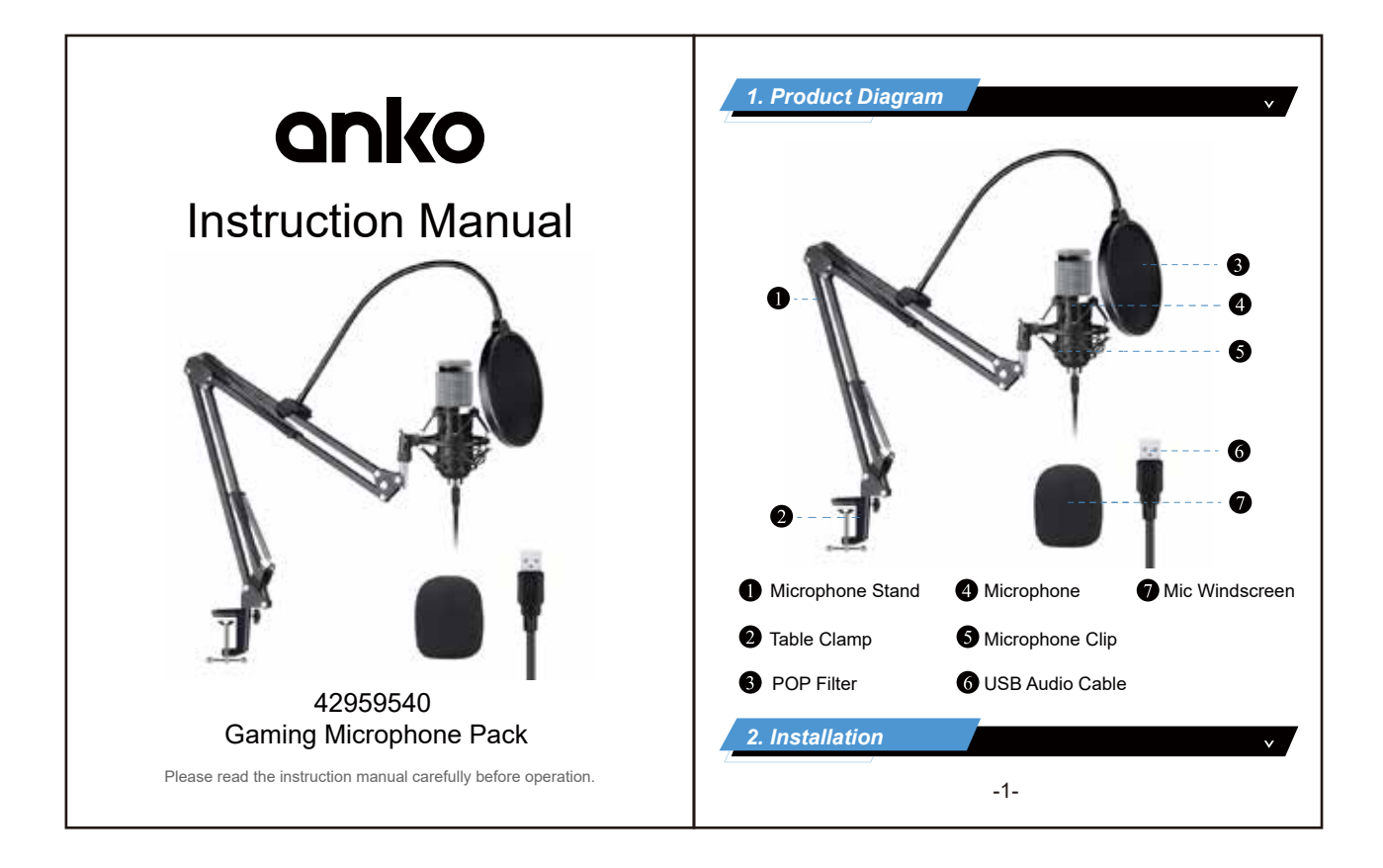